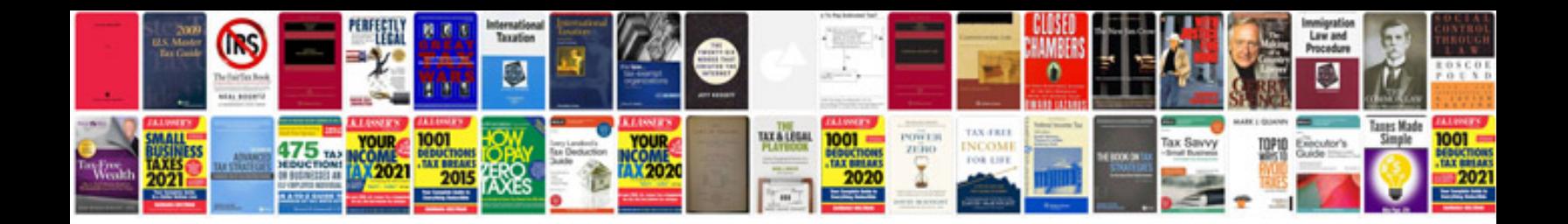

Htc 626 phone

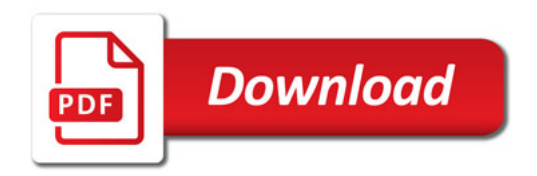

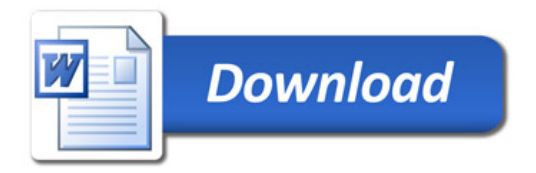